# *Create Your Own Chapter Book*

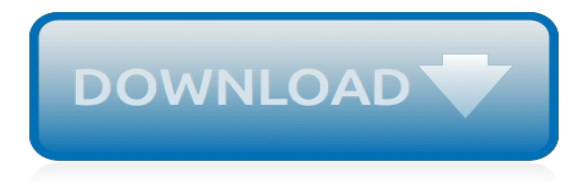

## **Create Your Own Chapter Book**

I am glad I got a chance to read your material, it may have changed my life. I just wanted to say that the I create reality Reality program is truly worth the small amount of money it costs...I have tried other programs in the past, and was greatly disappointed.. One fantastic difference is the Holocreation sheet, it actually gives you a step by step way to create your own holograms, and to ...

### **I Create Reality - Creating Reality through Holographic ...**

The original, App Inventor 1 version of App Inventor: Create your own Android Apps, published by O'Reilly in 2011, is available in PDF form here.The links here get you to PDF versions of each chapter, or to a page with the PDF and accompanying video lessons.

# **App Inventor 1 Book: Create Your Own Android Apps**

Welcome to Puzzlemaker! Puzzlemaker is a puzzle generation tool for teachers, students and parents. Create and print customized word search, criss-cross, math puzzles, and more-using your own word lists.

### **Welcome to Discovery Education's Puzzlemaker! Create ...**

Paste in a bunch of text:  $Go$ 

### **Wordle - Create**

Great post, Tom. Our courses, which can be previewed from your Showcase, draw on two very simple design features that anyone can use. First, use the Slide Master editor of PowerPoint to create your own unique backgrounds.

### **Little Known Ways to Create Your Own Graphics Using ...**

To create your criss-cross, follow the steps below and click the "Create My Criss-Cross" button when you are done. Puzzlemaker uses PNG image files which are only viewable in Netscape and Internet Explorer browsers version 4.0 or higher.

#### **Discovery Education's Puzzlemaker: Create your own cross ...**

15 Responses to "4 Ways To Create Your Own Luck & Advance Your Career in HR…" Priya Says: . Thanks for sharing such a nice article, I personally think its true and very much applicable and today it is the need of this kind of luck in everybody's day to day life,.

# **4 Ways To Create Your Own Luck & Advance Your Career in HR ...**

The Book. These 4 chapters are excerpts from my new book. Build Your Own ASP.NET Website Using C# and VB.NET contains not only the 4 chapters above, but 13 more chapters, which step you through ...

# **Build Your Own ASP.NET Website Using C# And VB.NET ...**

Talk is cheap. And up until now, we've been doing a whole lotta talkin'. That's not to say it hasn't been productive talk! After all, we've discussed the importance of modular thinking, we've learned a methodology for crafting deliberate UI design systems, and we've showcased tools for creating effective pattern libraries.

# **The Atomic Workflow | Atomic Design by Brad Frost**

The Ultimate Guide to Designing and Building Your Dream Home Theater is responsible for saving people thousands of dollars and hundreds of hours on their own projects!

# **The Home Theater Book | Building Your Dream Home Theater**

Amazing book!! one stop read! Incredible! This book is wonderful, helpful, and informative on every topic needed to learn to start and grow your own successful business!

#### **Start Your Own Business - Entrepreneur**

Create your own personal financial plan with this free excel-based financial planning template. Ever

since I made my first retirement calculator, I have had several requests to make an integrated financial plan creation tool. The only reason I took this long to make it is sheer boredom. I thought ...

## **Create your own financial plan with this ... - freefincal**

Annotating puts you actively and immediately in a "dialogue" with an author and the issues and ideas you encounter in a written text. It's also a way to have an ongoing conversation with yourself as you move through the text and to record what that encounter was like for you.

### **Reading Strategies - Interrogating Texts - Research Guides ...**

A Plain English Handbook How to create clear SEC disclosure documents By the Office of Investor Education and Assistance . U.S. Securities and Exchange Commission

# **A Plain English Handbook - SEC.gov | HOME**

IT'S FREE. Voki is a fun tool that students can use for homework, classwork or projects. Customize their appearance and what they say, and share with others!

### **Voki - Home**

Use our Book Finder tool to create your own customized list of fiction and nonfiction books. Search through more than 5,000 books on Reading Rockets — by author, illustrator, age, reading level, genre, format, and topic.

# **Book Finder | Reading Rockets**

Although we're sure you'll be anxious to get started building dynamic web pages, this chapter begins with an introduction to databases in general, and the MySQL relational database management ...

### **Build Your Own Database Driven Web Site Using PHP & MySQL ...**

Chapter 1. Creating Your First Database Although Microsoft won't admit it, Access can be intimidating—intimidating enough to trigger a cold sweat in the most confident office worker. Even ... - Selection from Access 2013: The Missing Manual [Book]

# **1. Creating Your First Database - Access 2013: The Missing ...**

Wanted Poster Turn your picture into a "wanted" poster. You can use the poster graphic to personalize a website or blog, use it as a MSN display image, or email it to your friends.

[litteratur h ndbogen by ib fischer hansen](http://nobullying.com/litteratur_h_ndbogen_by_ib_fischer_hansen.pdf), [life doesn t frighten me at all,](http://nobullying.com/life_doesn_t_frighten_me_at_all.pdf) [vikas stories for children,](http://nobullying.com/vikas_stories_for_children.pdf) [peter bagge s](http://nobullying.com/peter_bagge_s_other_stuff.pdf) [other stuff,](http://nobullying.com/peter_bagge_s_other_stuff.pdf) [matematik skriftlig eksamen hhx,](http://nobullying.com/matematik_skriftlig_eksamen_hhx.pdf) [morrowind high resolution,](http://nobullying.com/morrowind_high_resolution.pdf) [learning nservicebus sagas](http://nobullying.com/learning_nservicebus_sagas.pdf), [forcible entry](http://nobullying.com/forcible_entry_and_the_german_invasion_of_norway_1940.pdf) [and the german invasion of norway 1940](http://nobullying.com/forcible_entry_and_the_german_invasion_of_norway_1940.pdf), [crack the interview](http://nobullying.com/crack_the_interview.pdf), [real time embedded multithreading using threadx](http://nobullying.com/real_time_embedded_multithreading_using_threadx_second_edition.pdf) [second edition,](http://nobullying.com/real_time_embedded_multithreading_using_threadx_second_edition.pdf) [rob walker wife](http://nobullying.com/rob_walker_wife.pdf), [i love you very very much](http://nobullying.com/i_love_you_very_very_much.pdf), [lonely planet singapore,](http://nobullying.com/lonely_planet_singapore.pdf) [entre la oscuridad y el](http://nobullying.com/entre_la_oscuridad_y_el_recuerdo_spanish_edition.pdf) [recuerdo spanish edition](http://nobullying.com/entre_la_oscuridad_y_el_recuerdo_spanish_edition.pdf), [tales of erotasy,](http://nobullying.com/tales_of_erotasy.pdf) [job search indeed.com,](http://nobullying.com/job_search_indeed_com.pdf) [high resolution icon,](http://nobullying.com/high_resolution_icon.pdf) [nutrition exercise and](http://nobullying.com/nutrition_exercise_and_behavior_an_integrated_approach_to_weight_management.pdf) [behavior an integrated approach to weight management](http://nobullying.com/nutrition_exercise_and_behavior_an_integrated_approach_to_weight_management.pdf), [i began to walk home in despair a poetry compilation,](http://nobullying.com/i_began_to_walk_home_in_despair_a_poetry_compilation.pdf) [find what s wacky dragons,](http://nobullying.com/find_what_s_wacky_dragons.pdf) [long story with moral lesson and summary,](http://nobullying.com/long_story_with_moral_lesson_and_summary.pdf) [survival of rural america small victories](http://nobullying.com/survival_of_rural_america_small_victories_and_bitter_harvests.pdf) [and bitter harvests,](http://nobullying.com/survival_of_rural_america_small_victories_and_bitter_harvests.pdf) [chicken meatball recipes,](http://nobullying.com/chicken_meatball_recipes.pdf) [diesel engine repair manual general motors and ford v8 diesel](http://nobullying.com/diesel_engine_repair_manual_general_motors_and_ford_v8_diesel.pdf), [sex](http://nobullying.com/sex_stories_english.pdf) [stories english](http://nobullying.com/sex_stories_english.pdf), [diploma engineering how to design r c c](http://nobullying.com/diploma_engineering_how_to_design_r_c_c.pdf), [secret warfare the battle of codes and cyphers battle](http://nobullying.com/secret_warfare_the_battle_of_codes_and_cyphers_battle_standards.pdf) [standards](http://nobullying.com/secret_warfare_the_battle_of_codes_and_cyphers_battle_standards.pdf), [game of thrones reloaded walkthrough](http://nobullying.com/game_of_thrones_reloaded_walkthrough.pdf), [greek and roman goddesses,](http://nobullying.com/greek_and_roman_goddesses.pdf) [the blazing world by margaret](http://nobullying.com/the_blazing_world_by_margaret_cavendish.pdf) [cavendish](http://nobullying.com/the_blazing_world_by_margaret_cavendish.pdf), [new york midtown west times square et broadway](http://nobullying.com/new_york_midtown_west_times_square_et_broadway.pdf)